## **IDE to Compact Flash**

## 1. Introduction

The BridgeBoard is a converter for IDE port to CF memory card interface. It has the standard IDE 40 pin (or 44 pin) female connector (or male connector), which can interface to IDE host side, and 50 pin Compact Flash socket in device side for Compact Flash memory card.

This manual supports following Product Model #:

- 1) Model#307: 40Pin Female IDE and 2Pin Power connector to CF slot x1
- 2) Model#308: (40Pin Male IDE and 4Pin Power connector) and 44Pin male IDE to CF slot x1
- 3) Model#307P4: 44Pin Female IDE to CF slot x1
- 4) Model#317: 40Pin Female IDE and 2Pin Power connector to CF slots x2
- 5) Model#317P4: 44Pin Female IDE to CF slots x2

#### 1.1. Features

- Supports 40 pin or 44 pin IDE standard Port
- Support CompactFlash<sup>TM</sup> cards (Type I & II) or IBM Microdrive<sup>TM</sup>.
- Transparent to the operating system and does not require any drivers.
- The CF card can be the primary booting device containing the OS and application.
- For any computer case, mini computer, embedded system, iPC and Rackmount case.
- Supports jumper for master and slave setting.
- Push bottom ejector on board (Optional on Model#308 only).
- Powered by 4Pin floppy connector or Pin41 & Pin42 of 44 pin IDE Port
- HDD Accessing LED on board

### 2. Installation

- **Step 1.** Power off the PC
- **Step 2.** Plug the CF card to CF slot
- **Step 3.** Connect Y-type power cable to the Bridge board and PC system Power Supply (Ignore this step when you use 44pin IDE connection which

FC (F

already have 5V power input from Pin41 and Pin42).

**Step 4.** Set the jumper to Master mode or Slave mode for 1 CF slot board Model#307, 307P4: J1 ON = Master, J1 OFF = Slave

**Step 5.** Insert the board directly to IDE host port (for Model#307, 307P4, 317 and 317P4) or Connect IDE cable to the board and PC system (for Model#308) **Step 6.** Power on the PC

\*\*\*\*\*\* IDE standard can NOT support hot swapping. When you Plug or remove the CF card, please power off PC system for safety.

#### 3. 40Pin IDE & 44Pin IDE & CF Signals

| Signal  | 40Pin IDE | 44Pin IDE | CF Socket |
|---------|-----------|-----------|-----------|
| RESET-  | 1         | 1         | 41        |
| D0      | 17        | 17        | 21        |
| D1      | 15        | 15        | 22        |
| D2      | 13        | 13        | 23        |
| D3      | 11        | 11        | 2         |
| D4      | 9         | 9         | 3         |
| D5      | 7         | 7         | 4         |
| D6      | 5         | 5         | 5         |
| D7      | 3         | 3         | 6         |
| D8      | 4         | 4         | 47        |
| D9      | 6         | 6         | 48        |
| D10     | 8         | 8         | 49        |
| D11     | 10        | 10        | 27        |
| D12     | 12        | 12        | 28        |
| D13     | 14        | 14        | 29        |
| D14     | 16        | 16        | 30        |
| D15     | 18        | 18        | 31        |
| IOR-    | 25        | 25        | 34        |
| IOW-    | 23        | 23        | 35        |
| DMARQ   | 21        | 21        | 43        |
| DMACK-  | 29        | 29        | 44        |
| IORDY   | 27        | 27        | 42        |
| IRQ     | 31        | 31        | 37        |
| A0      | 35        | 35        | 20        |
| A1      | 33        | 33        | 19        |
| A2      | 36        | 36        | 18        |
| IOCS16- | 32        | 32        | 24        |
| PDIAG-  | 34        | 34        | 46        |
| CSEL    | 28        | 28        |           |
| CS0-    | 37        | 37        | 7         |
| CS1-    | 38        | 38        | 32        |

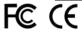

2-A307-01F

| DASP- | 39 | 39    | 45    |
|-------|----|-------|-------|
| +5V   |    | 41,42 | 13,38 |
| GND   |    | 43    | 1,50  |

#### 4. Jumper on Model#308

1. "RST" jumper for RST signal connection between IDE connector (Pin 1) & CF socket (Pin 41).

2. "DMA" jumper for DACK connection between IDE connector (Pin 29) & CF socket (Pin 44).

#### **5. Accessing LED**

| Description | LED      |  |
|-------------|----------|--|
| Idle        | OFF      |  |
| Accessing   | Flash On |  |

## 6. Mechanical Dimension

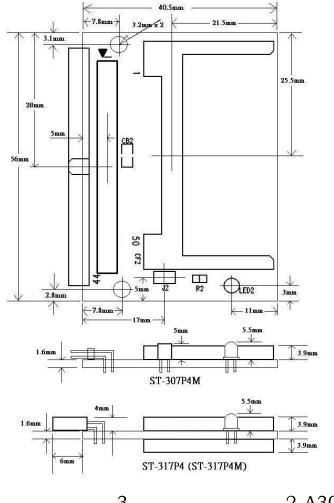

FC (E

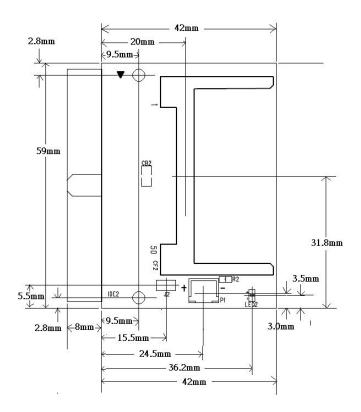

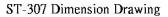

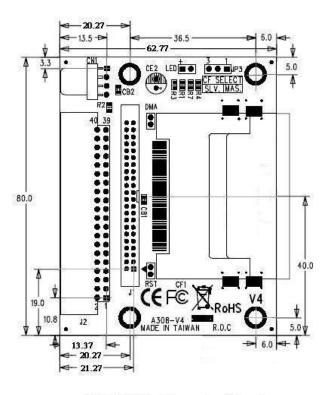

ST-308-V4 Dimension Drawing

# FCCC

2-A307-01F